## ExamplesInElectricalCalculationsByAdmiraltypdf

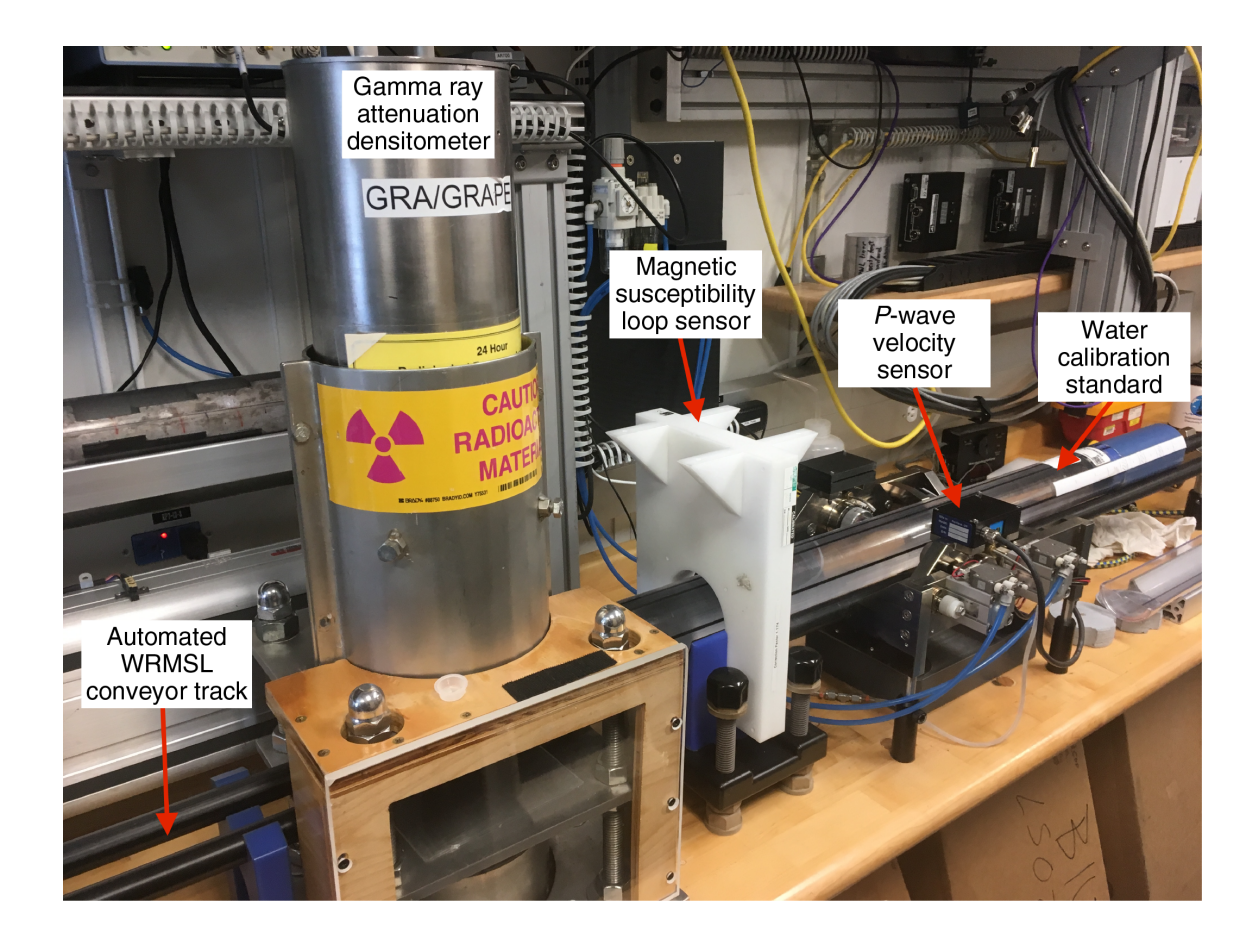

**DOWNLOAD:** <https://byltly.com/2ilesd>

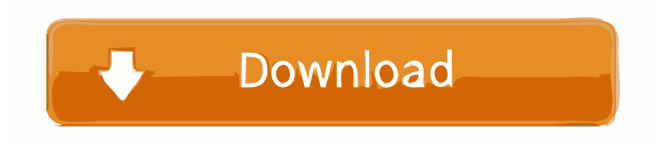

 com. If this is not an 'answer' to your question, but only a different way of looking at things, please feel free to express your ideas about this important and interesting subject in the comments box below. I would be interested in hearing how you think this information could be applied to help with or to give insight into your problem. By the way, in both the electrical and the mechanical subject areas there is a whole lot of information on the web and this is only a tiny fraction of what there is to read about. So don't let your educational progress come to a halt! This site is intended to be only the start of an exciting journey, but not a destination, I hope. It's not easy, but it's worth the effort, especially if you're a stickler for accuracy and don't want to pay

thousands of dollars for the service of an expert. The electrical side of things has been written about so much that I'm starting with the mechanical side because I think that will be a better introduction to the topic. If you find that I have ignored the more important or difficult aspects of your subject please feel free to let me know and I'll happily add the topic to this site. For a start, I'll explain how to calculate the torque on a shaft. Let's assume you have an AC motor of 0.02 HP and 2.5kg.cm torque. What do you do? First you look at the horsepower rating (0.02) and multiply it by the electric current which comes from the battery or other power source. That number, that gives you the maximum amount of electricity that you can get from your battery. In this case we get 0.04 HP. Now we divide that by the efficiency of the motor  $(0.02 = 2.5 \text{ kW})$ . The next step is to calculate the current (1.4 A in this example) and the torque (2.5 kg.cm) and then do the following calculation. Torque = torque rating / (efficiency of motor  $*$  current) = 2.5 x 1 82157476af

> [ebp devis et facturation classic 2010 crack](http://anabrof.yolasite.com/resources/ebp-devis-et-facturation-classic-2010-crack.pdf) [Recuva 1.55.1088 Professional Serials Full Version](http://wordsteades.yolasite.com/resources/Recuva-1551088-Professional-Serials-Full-Version.pdf) [EZee Burrp POS Restaurant Software Crack 142](http://tocuner.yolasite.com/resources/EZee-Burrp-POS-Restaurant-Software-Crack-142.pdf)